Region 5; R5; Southwestern USA - Region 5

R50007 Corpus Christi Section R5000701 Rio Grande Valley Subsection

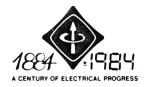

IEEE

## SERVICE CENTER

THE INSTITUTE OF ELECTRICAL AND ELECTRONICS ENGINEERS, INC. 445 HOES LANE, PISCATAWAY, N.J. 08854, U.S.A. TELEPHONE (201) 981-0060

July 9, 1984

Mr. John I. Petz, Jr.

Dear Mr. Petz:

On behalf of IEEE's General Manager, thank you for your recent correspondence. We are in receipt of your petition to establish a Computer Chapter in the Corpus Christi Section. Once we have verified the names on the petition, it will be sent to the Region 5 Director and the Society President for their approval.

After approval is received the Chapter will be established and you, as Chapter Organizer will then be notified. This process should take between three to five weeks.

If we can assist you in any other way, please do not hesitate to contact us.

Sincerely,

Don Suppers

Staff Director

Field Services

cc:

Mr. Charles R. Wright, Region 5 Director

Dr. Martha Sloan, Computer Society President

Mr. Louis P. Solomos, Corpus Christi Section Chairman

Mr. Russell E. Theisen, Computer Society Chapter Coordinator

DS/kvr

## PETITION FOR THE ESTABLISHMENT OF A COMPUTER SOCIETY CHAPTER

|                                                         |                | Date _          | 3-21-84             |                                                                                                    |
|---------------------------------------------------------|----------------|-----------------|---------------------|----------------------------------------------------------------------------------------------------|
| Name of IEEE Section Corpu                              |                |                 | •                   |                                                                                                    |
| We, the undersigned, who ar above Section hereby petiti |                |                 |                     |                                                                                                    |
| Section.                                                | ·              |                 |                     |                                                                                                    |
| Signature of Petitioner                                 | Membership     | Grade and Numb  | er Printed Name     | li.                                                                                                    |
| 1) Michael Petz                                         | MEMBER         | 7892706         | MICHAEL PETZ        | - ,                                                                                                    |
| 2) Yuan R. Wang                                         | MEMBER         | 3835402         | YUAN R. WANG        | M                                                                                                    |
| 3) DR. Koneld John Klothiam                             | MEMBER         | 0417840         | ROYALD JOHN WI      | LLLAMS                                                                                                    |
| 4) Quy Burd                                             | MonBER         | 7162787         | DWIGHT BROWN        | ) ot                                                                                                    |
| 5) Vicias m slovarodo ASS                               | OF MEMBER      | 7635469         | VICTOR M. ALVARI    | odo K                                                                                                    |
| 6) Truis Ofolomon                                       | MEMOEN         | 3429446         | LOUIS P. SOLO       | mosen                                                                                                    |
| 7) WD. Clayton                                          | MEMBER         | 5772611         | WILLED CLAY         | TONK                                                                                                    |
| 8) Van Kickh                                            | Member         | 7102957         | Dan Richter         | K                                                                                                    |
| 9) Rande Michelsen                                      | Member         | 4457362         | RANDY MCHELSE       | <b>()</b>                                                                                                    |
| 10) Character Michelan                                  | Member         | 4457370         | CHRISTIE MICHELS    | sen;                                                                                                    |
| 11) Jold Valary                                         | menher         | 7998016         | John I Petzu        | r on                                                                                                    |
| 12) Make I Hall                                         | Member         | 6872725         | Make J. Ho          | 1/1/                                                                                                    |
| 13 WHI and grave is                                     | fe SeniorMem.  | 07/305is        | Walter F. Hardgrave | (3) M                                                                                                    |
| 14 HERBERT R/HAYNES                                     | MEMBER         | 1234657         | HENBERT R. HAYN     | 65 H                                                                                                    |
| 15) Vincut () easer                                     | menber         | 5932785         | Vincent Deases      | ark.                                                                                                    |
| 16)                                                     |                |                 |                     | ,                                                                                                    |
| 17)                                                     |                |                 |                     | · · · · · · · · · · · · · · · · · · ·                                                                                                    |
| 18)                                                     |                |                 |                     |                                                                                                    |
| 19)                                                     |                |                 |                     | Communication of the communication of the communica |
| 20)                                                     |                |                 |                     |                                                                                                    |
| (Minimum o                                              | f twelve sign: | atures require  | i)                  | •                                                                                                    |
| This action has the approva                             | l of the Sect  | ion Executive ( | Committee. The      |                                                                                                    |
| following individual is ser                             | ving as the O  | rganizer of the | is Chapter.         |                                                                                                    |
|                                                         | John I. Petz   | Jr.             | •                   |                                                                                                    |
|                                                         | Name           |                 |                     |                                                                                                    |
|                                                         |                |                 |                     |                                                                                                    |
|                                                         |                |                 |                     |                                                                                                    |
|                                                         |                |                 |                     |                                                                                                    |
|                                                         |                |                 |                     |                                                                                                    |
| Down (                                                  | Solomor        | , Chairma       | n 6/15/84           |                                                                                                    |
| Signature of S                                          | Section Office | er and Office H |                     |                                                                                                    |
|                                                         |                |                 |                     |                                                                                                    |
| foot notes attacked                                     |                |                 | JUN 2 2 1984        | 1                                                                                                    |

Field Services